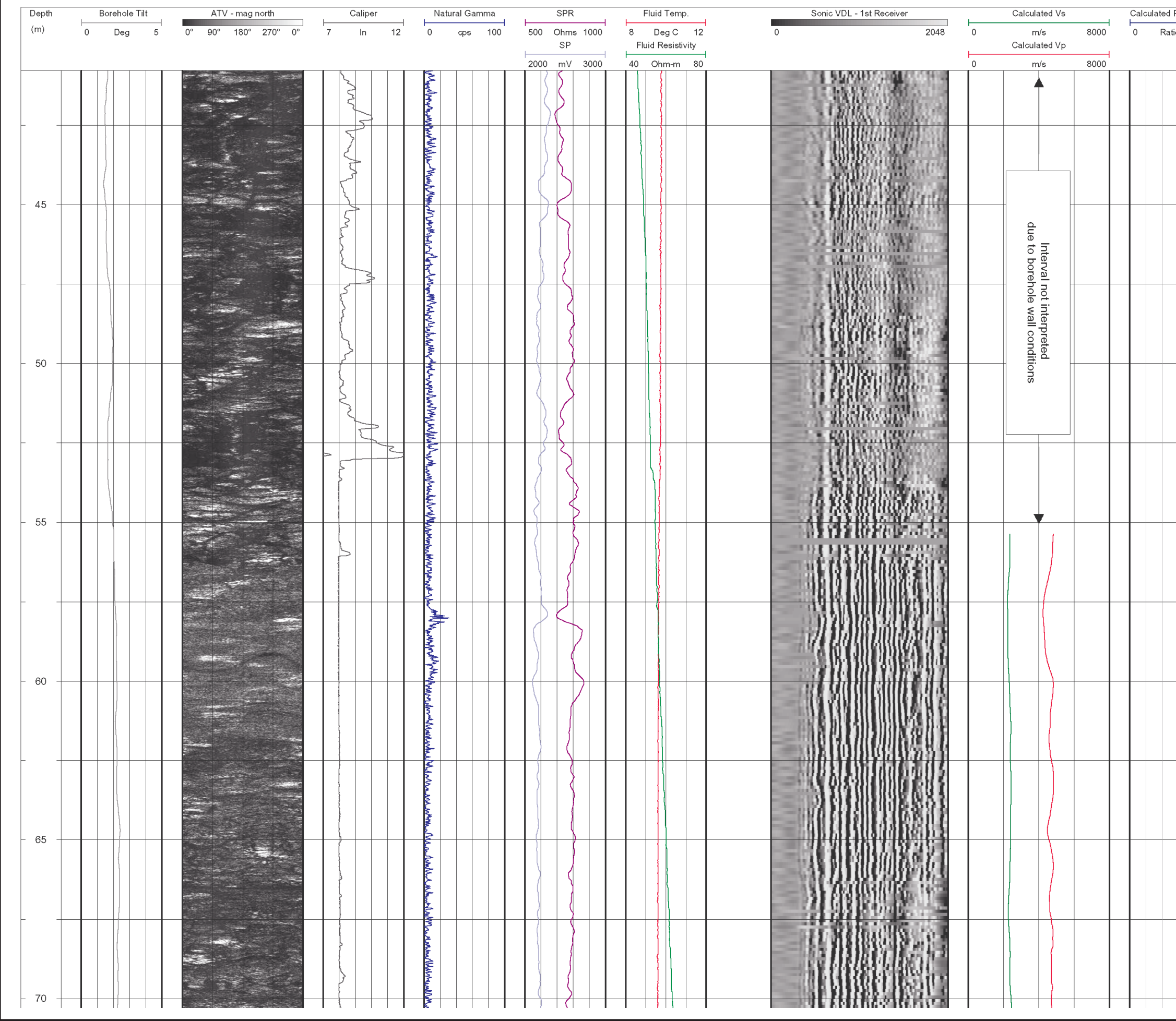

 $\overline{a}$   $\overline{a}$ 

 $\zeta$ Š  $\frac{1}{2}$ 

 $\overline{a}$ 

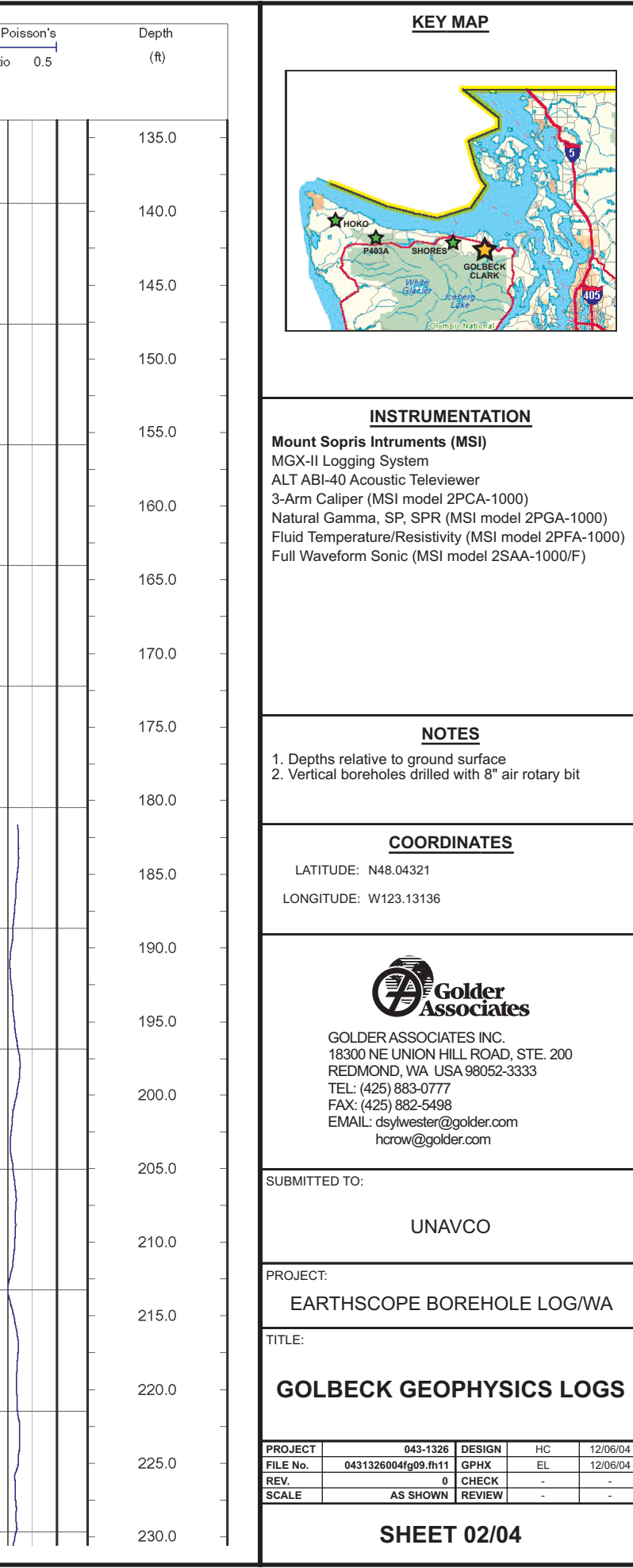

传了

12/06/04